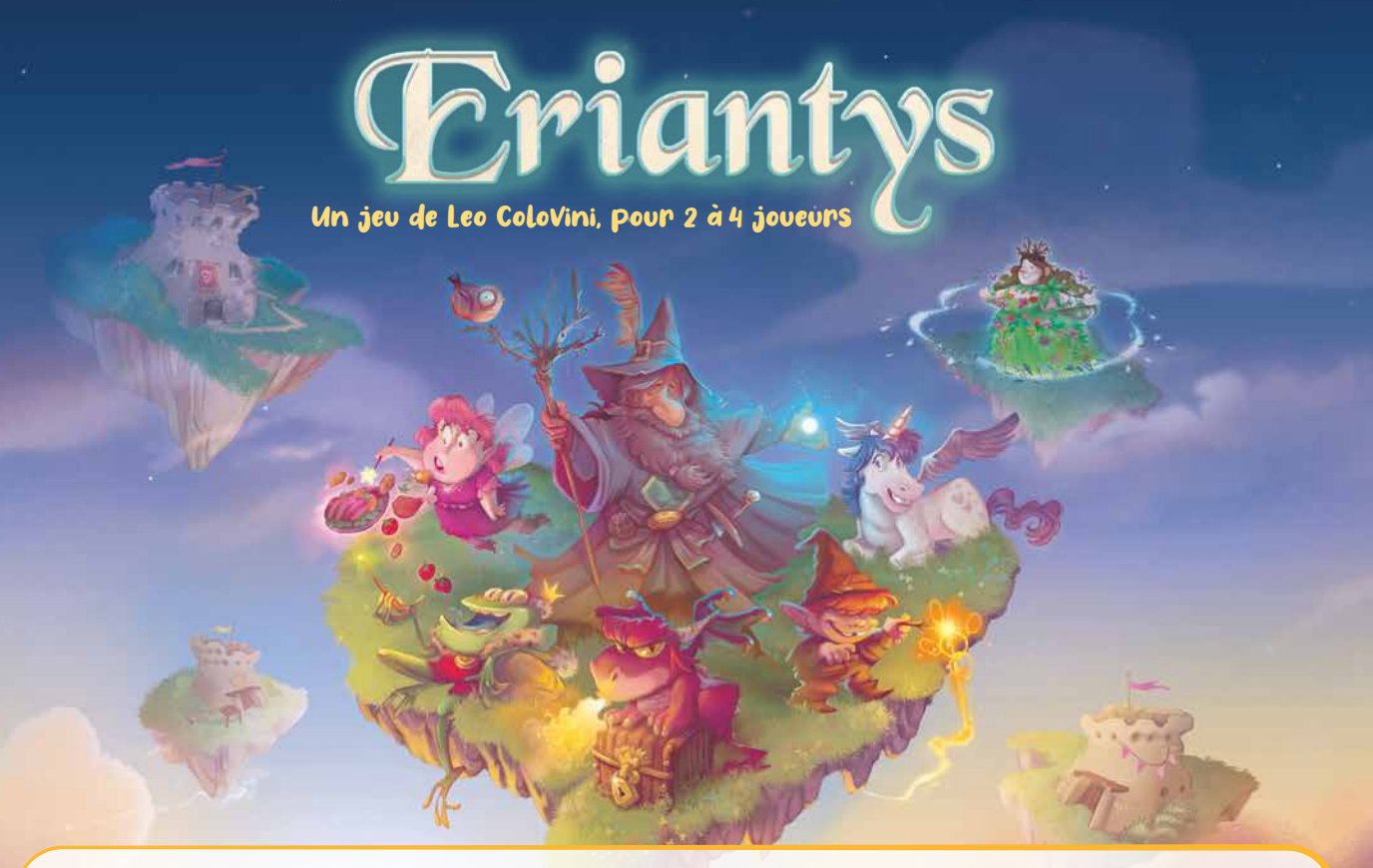

*Combien de fois avez-vous eu l'impression de reconnaître des formes fantastiques dessinées dans les nuages ? Combien de fois avez-vous rêvé de pouvoir plonger dans ces coussins géants et moelleux ?*

*Au cœur de cette blancheur duveteuse, il y a tout un monde constitué de petites îles flottantes cachées entre les cumulus. Celles-ci abritent de grandes écoles pour les jeunes créatures magiques des cinq royaumes : les mignons petits dragons rouges,* les fées toutes roses particulièrement maladroites, les gnomes jaunes souvent rancuniers, les petites licornes bleues et les *grenouilles vertes qui rêvent de devenir princes. Tous se pressent aux portes des écoles dans l'espoir d'être admis dans la grande salle commune et de pouvoir enfin profiter de l'enseignement des plus célèbres professeurs de leur royaume.*

*Prenez la tête de l'une des quatre grandes écoles d'Eriantys et défiez les autres sorciers afin d'accroître votre renommée et d'agrandir votre école en construisant des tours magiques. Plus vous aurez de créatures d'un même royaume siégeant dans votre salle commune, plus vous obtiendrez les faveurs du professeur correspondant. Et tant que vous hébergez un professeur, celui-ci influence en votre faveur toutes les créatures de son royaume disséminées sur les îles. Mère Nature, quant à elle, se balade d'île en île et récompense l'école qui influence le plus grand nombre de créatures sur son île en l'autorisant à y construire une nouvelle tour.*

*Votre but est simple : construire toutes vos tours avant les autres joueurs. Mais prenez garde ! La loyauté des créatures des cinq royaumes est très inconstante, et les professeurs changent facilement d'école. Des créatures qui, hier encore, étaient de votre côté pourraient changer d'allégeance en un battement d'ailes !*

Eriantys *est un jeu de stratégie et de tactique, riche en rebondissements. Planifiez soigneusement vos actions et ne vous laissez pas surprendre par celles de vos adversaires.*

# Materrel-

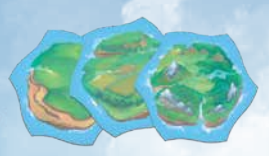

*12 tuiles Île*

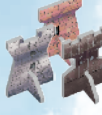

*22 tours (8 noires, 8 blanches, et 6 rouges)*

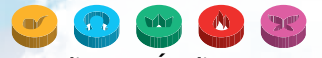

*130 disques Étudiant (26 de chacune des 5 couleurs : gnomes jaunes, licornes bleues, grenouilles vertes, dragons rouges et fées roses)*

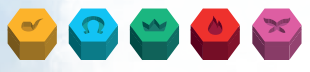

*5 pions Professeur (1 de chacune des 5 couleurs)*

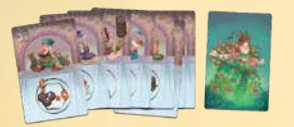

*12 cartes Personnage*

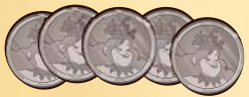

*20 pièces*

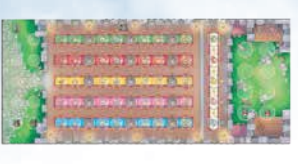

*4 plateaux École*

ł

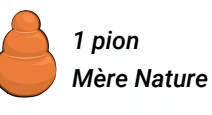

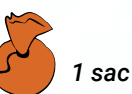

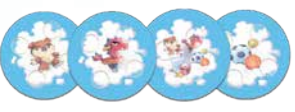

*4 tuiles Nuage*

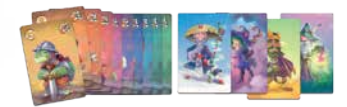

*40 cartes Assistant (1 paquet de 10 cartes pour chaque sorcier)*

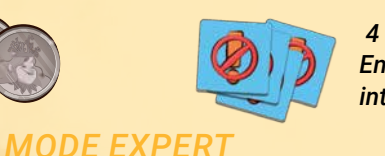

 *4 tuiles Entrée interdite*

*Eriantys* **propose plusieurs modes de jeu différents dont les règles de base changent légèrement en fonction du nombre de joueurs. Le jeu vous propose également de jouer en mode facile ou en mode expert.**

**Les règles qui suivent sont celles d'une** partie facile à 2 joueurs**. Les ajustements et règles spécifiques aux autres modes sont présentés à la fin de ce livret. Nous vous recommandons de jouer votre première partie dans ce mode facile à 2 joueurs avant d'explorer les autres modes.**

## Mise en place pour 2 joueurs

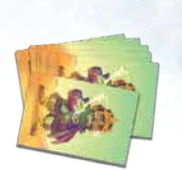

Placez aléatoirement les 12 tuiles Île, face visible, afin de former un cercle au centre de la table.

1

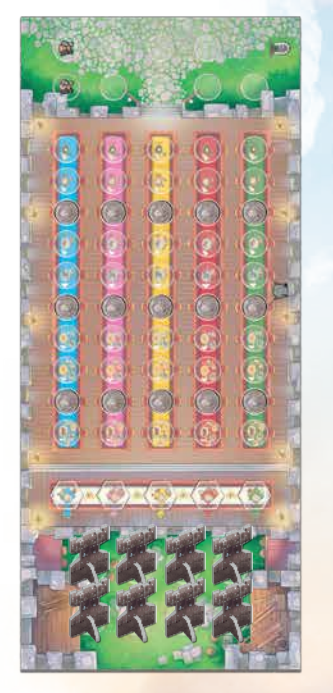

Tuile vide en face de Mère **Nature** 

3

Chaque joueur pioche 7 disques Étudiant du sac et les place sur l'entrée de son plateau École.

10

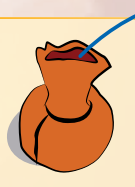

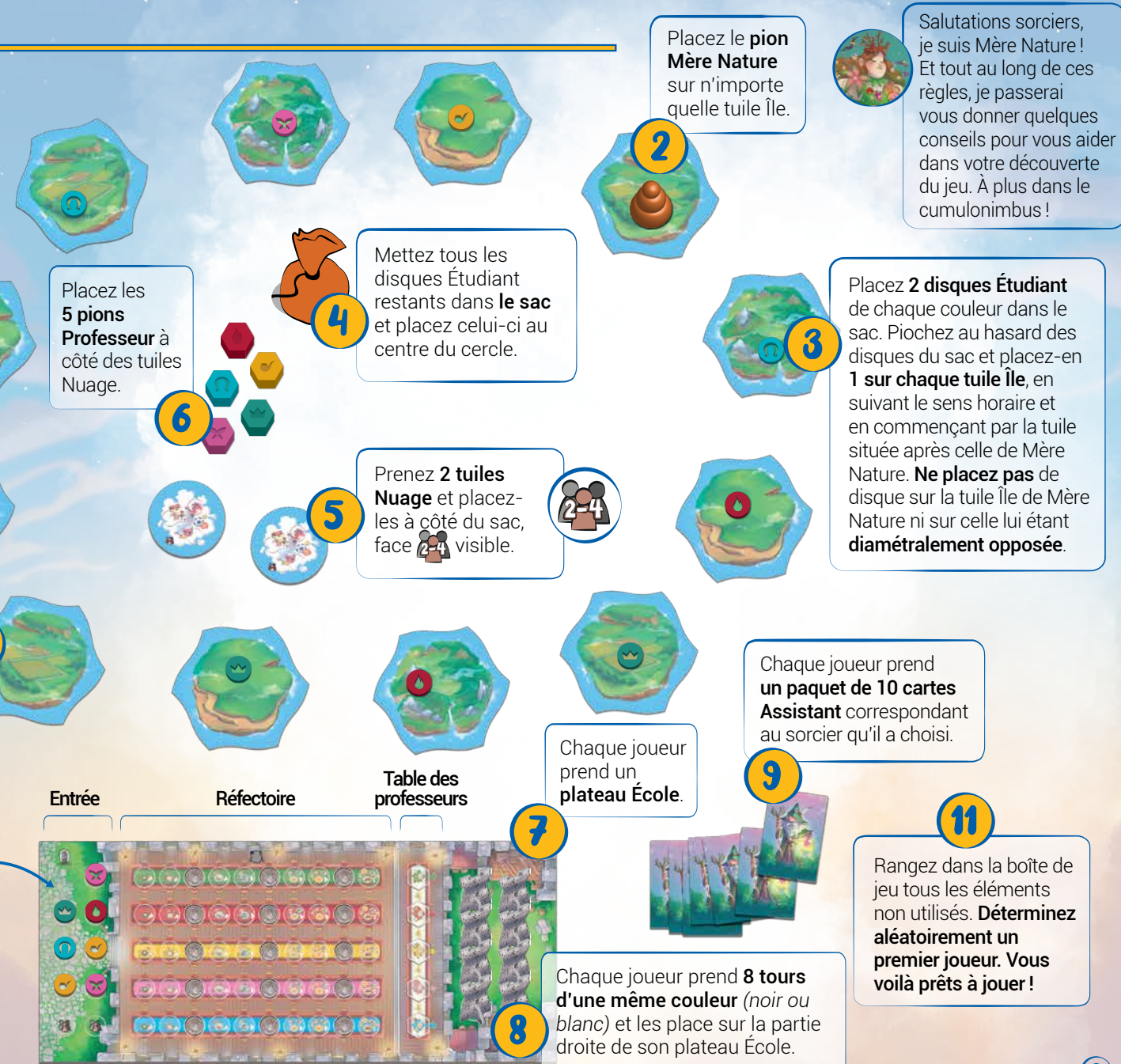

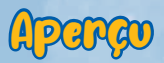

Pour remporter la partie, vous devez placer toutes vos tours, ou en avoir le plus grand nombre lorsqu'il ne reste plus aucun disque Étudiant dans le sac. Vous placez une tour sur une île visitée par Mère Nature si vous y avez la plus grande influence. L'influence s'acquiert en contrôlant des professeurs. Elle est égale au nombre d'étudiants de la couleur correspondante sur l'île. Lorsque des tours sont placées les unes à côté des autres, elles provoquent l'unification des îles en archipels, emportant avec elles tous les étudiants et les tours qui y sont placés. À chaque manche, vous devez choisir judicieusement votre assistant, car celui-ci détermine à la fois votre place dans l'ordre de jeu et le déplacement de Mère Nature.

Déroulement

La partie se joue en plusieurs manches. Chaque manche se divise en deux phases, résolues dans l'ordre suivant :

- Phase de planification
- Phase d'actions

#### Phase de planification

La phase de planification se compose de 2 étapes :

- Ajouter de nouveaux étudiants aux tuiles Nuage
- Jouer des cartes Assistant

ILe premier joueur pioche **3 disques Étudiant** au hasard dans le sac et les place tous sur une même tuile Nuage. Il fait de même pour la deuxième tuile Nuage.

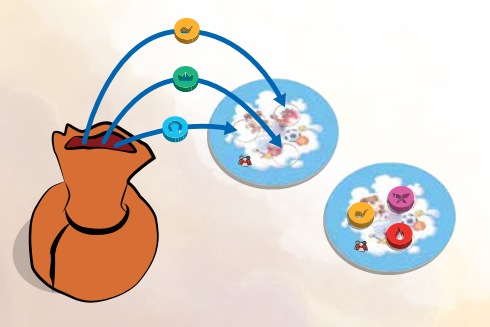

**II**) En commençant par le premier joueur, puis en poursuivant dans le sens horaire, chaque joueur joue **1 carte Assistant**. La carte choisie détermine trois éléments : l'ordre du tour de la phase d'actions qui suit, le premier joueur de la prochaine manche et le nombre de déplacements que Mère Nature peut effectuer *(voir ci-dessous)*.

*Valeur de la carte utilisée pour l'ordre du tour*

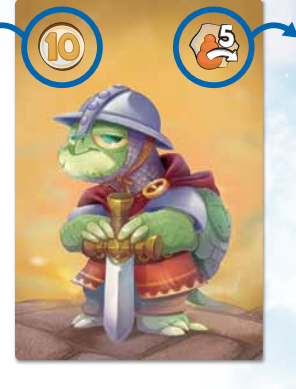

*Nombre de déplacements que Mère Nature peut effectuer*

- Vous devez placer chaque carte face visible dans votre défausse personnelle, de façon à ce que seule la dernière carte jouée soit visible.
- Vous ne pouvez pas jouer une carte Assistant identique à une autre déjà jouée par un autre joueur au cours de cette manche. Dans le cas rare où vous n'avez pas d'autre choix, vous devez jouer la carte identique, mais vous jouerez après le joueur ayant joué sa carte en premier.

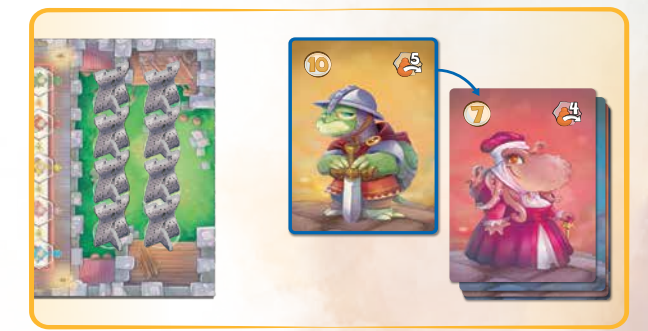

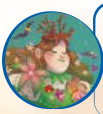

Choisissez une carte de faible valeur si vous voulez jouer avant vos adversaires OU jouez une carte de forte valeur si vous voulez me déplacer plus loin dans les îles !

#### Phase d'actions

Au cours de la phase d'actions, chaque joueur joue son tour en effectuant les 3 étapes suivantes dans l'ordre, en commençant par le joueur qui a joué la carte Assistant de plus faible valeur, et en continuant dans l'**ordre croissant** de la valeur des cartes.

- 1 *Déplacez 3 étudiants vers votre réfectoire ou sur une île.*
- 2 *Déplacez Mère Nature sur une île, puis vérifiez si son île d'arrivée est contrôlée ou conquise. Unifiez ensuite les îles adjacentes.*
- 3 *Choisissez une tuile Nuage, prenez ses 3 nouveaux étudiants et ajoutez-les à votre entrée.*

#### 1 *Déplacer 3 étudiants*

Choisissez 3 étudiants qui se trouvent dans votre entrée. Vous pouvez déplacer chacun de vos étudiants indépendamment vers votre **réfectoire** ou sur une **tuile Île** de votre choix. Vous pouvez combiner ces déplacements comme bon vous semble. *(Par exemple, déplacer*  les 3 étudiants vers votre réfectoire OU déplacer 2 étudiants vers *votre réfectoire et 1 étudiant sur une tuile Île, etc.)*

Lorsque vous déplacez un étudiant vers votre **réfectoire**, placez-le sur la case vide la plus à gauche de la table de sa couleur. Une fois placé, un étudiant ne peut plus être retiré.

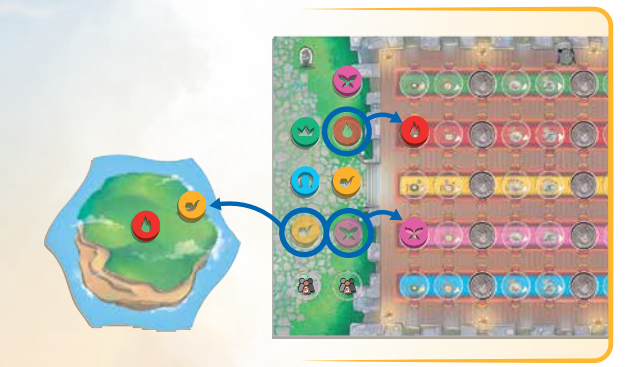

*Léo décide de déplacer 1 dragon (rouge) et 1 fée (rose) vers son réfectoire en les plaçant sur la case disponible la plus à gauche des tables correspondantes, et 1 gnome (jaune) sur une île.*

Chaque fois que vous placez un étudiant à une table de votre réfectoire, vérifiez le nombre d'étudiants de cette couleur dans le réfectoire de votre adversaire. Si vous êtes maintenant le joueur ayant le plus d'étudiants de cette couleur, prenez le pion Professeur de cette couleur et placez-le sur la case correspondante de votre table des professeurs. En cas d'égalité, vous ne prenez pas le pion Professeur. Lorsque vous contrôlez un professeur, tous les étudiants de sa couleur influencent l'île sur laquelle ils se trouvent en faveur de votre école.

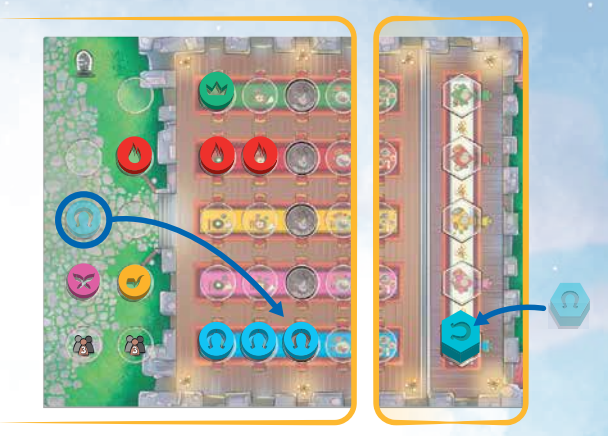

*Lisa vient de déplacer une troisième licorne (bleue) vers son réfectoire. Léo a deux licornes dans son réfectoire. Lisa prend donc le professeur bleu et le place sur sa table des professeurs.*

Lorsque vous déplacez un étudiant sur une **île**, la population de cette île augmente et, par conséquent, la valeur d'influence du joueur qui contrôle cette couleur d'étudiant augmente également. Cela n'affecte pas directement les tours.

**N'oubliez pas :** vous procédez indépendamment pour chaque étudiant, vous pouvez donc placer des étudiants sur une même île ou sur des îles différentes lors d'une même manche.

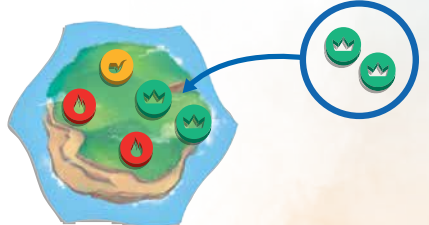

*Léo place 2 grenouilles (vertes) sur cette île où il y avait déjà 2 dragons (rouges) et 1 gnome (jaune). Léo, qui contrôle à la fois les professeurs Gnome (jaune) et Grenouille (verte), a donc maintenant une influence de 3 sur cette île.*

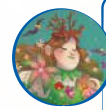

Placez des étudiants dans votre réfectoire en début de partie afin de prendre le contrôle des professeurs et d'ainsi augmenter vos chances de construire des tours. Plus tard, placez des étudiants sur les îles afin d'augmenter votre influence là où vous en avez le moins. N'oubliez pas de garder un œil sur l'entrée de votre adversaire pour voir ce qu'il peut faire !

### 2 *Déplacer Mère Nature*

Vous devez déplacer Mère Nature d'**au moins une île** dans le **sens horaire**. Vous pouvez la déplacer au maximum du nombre d'îles indiqué par la carte Assistant (coin supérieur droit) que vous avez jouée lors de cette manche.

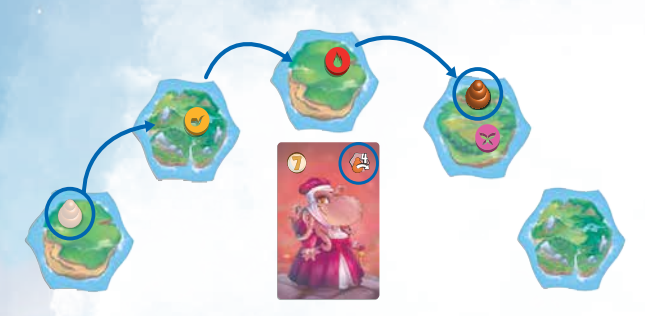

*Lisa a joué la carte Assistant ci-dessus, ce qui lui permet de déplacer Mère Nature de maximum 4 îles dans le sens horaire. Elle décide de ne la déplacer que de 3 îles. Elle aurait pu choisir n'importe quelle île parmi les quatre représentées.*

À la fin du déplacement, l'UN des deux événements suivants se produit.

### $\int$  Contrôle d'une île

Si Mère Nature termine son déplacement sur une île **qui n'a pas encore de tour**, le joueur y ayant la plus grande influence en place une, prenant ainsi le contrôle de l'île.

Pour calculer votre influence, comptez sur cette île le nombre d'étudiants qui correspondent aux couleurs des professeurs que vous contrôlez. Si vous avez plus d'influence que votre adversaire, vous devez placer sur cette île une tour de votre plateau École. En cas d'égalité d'influence, aucune tour n'est placée.

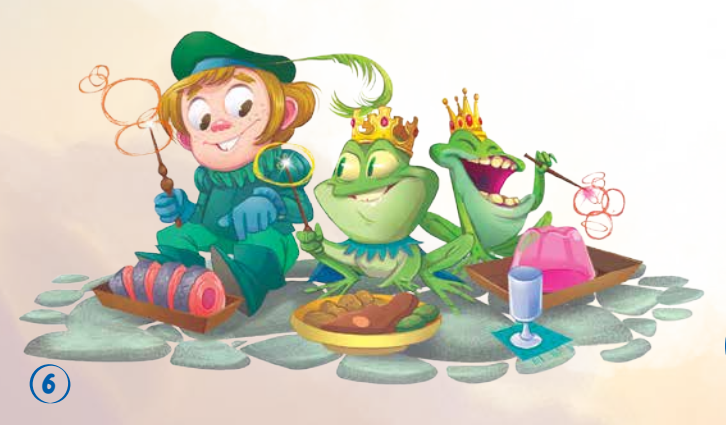

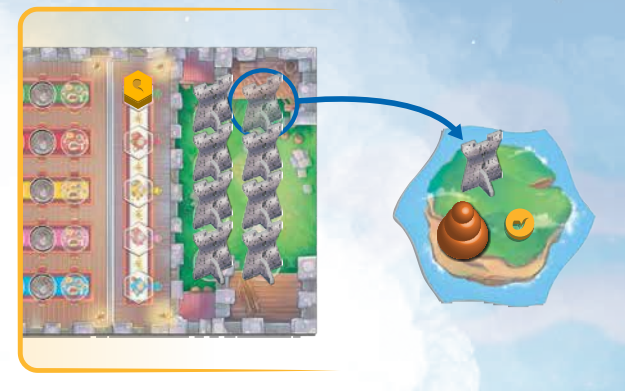

*Mère Nature termine son déplacement sur cette île où il n'y a qu'un seul gnome (jaune). Léo contrôle le professeur Gnome (jaune) : il a donc la majorité sur cette île et y place l'une de ses tours.*

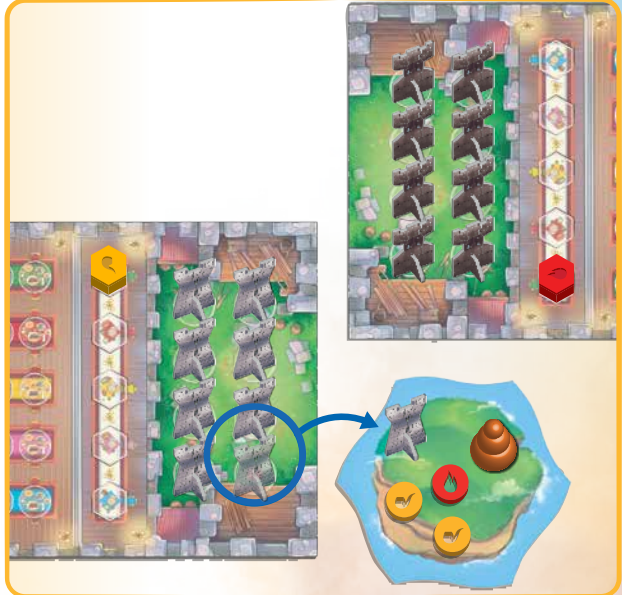

*Mère Nature termine son déplacement sur cette île où il y a 2 gnomes (jaunes) et 1 dragon (rouge). Léo contrôle le professeur jaune et a donc la majorité sur Lisa qui contrôle le professeur rouge : il place donc l'une de ses tours sur cette île.*

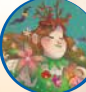

Essayez de contrôler les îles vers lesquelles je peux me déplacer lors de cette manche !

#### Conquête d'une île

Si Mère Nature termine son déplacement sur une île où **il y a déjà une tour**, cette tour peut être remplacée par celle d'un joueur ayant plus d'influence.

Vous calculez votre influence comme précédemment, et **chaque tour octroie 1 influence supplémentaire** au joueur qui la possède. Si un autre joueur a désormais la plus grande influence sur cette île, il **remplace chaque tour** par l'une des siennes. Si l'une de vos tours est remplacée de cette manière, remettez-la sur votre plateau École. Si une tour n'est pas remplacée, elle reste sur place et aucune nouvelle tour n'est ajoutée.

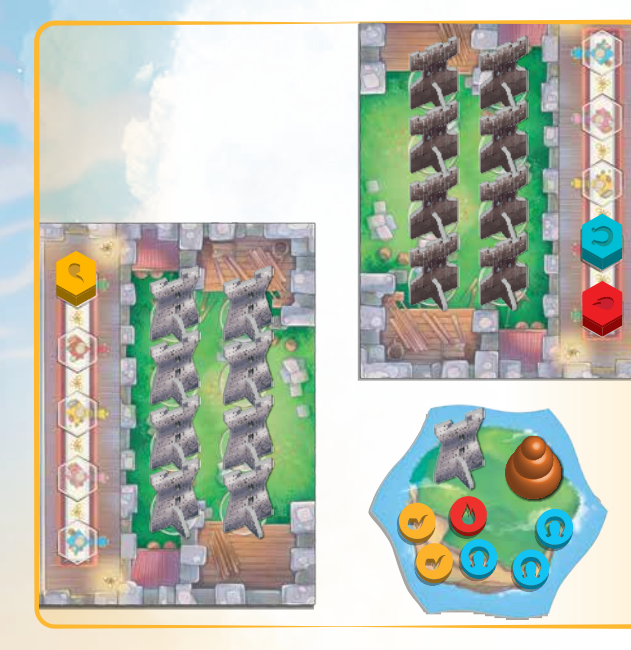

*Dans cet exemple, Mère Nature se retrouve sur une île où gambadent 3 licornes (bleues) et 1 dragon (rouge), contrôlés par Lisa, et 2 gnomes (jaunes) contrôlés par Léo, qui possède également 1 tour déjà construite sur cette île. Lisa a désormais la majorité (4 contre 3).* 

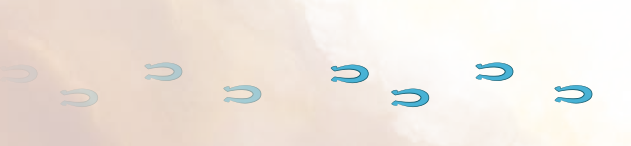

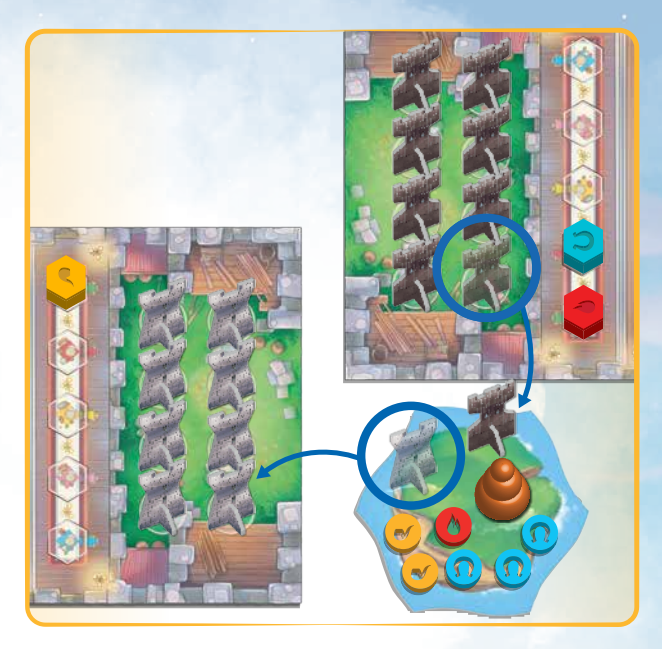

*Après avoir vérifié la majorité, Lisa remplace la tour blanche par sa tour noire.*

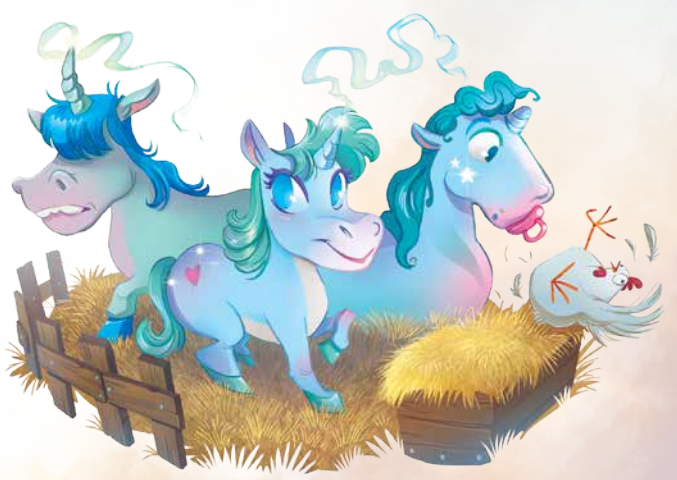

#### $\forall$  Unifier les îles

Après avoir construit une tour, vérifiez les deux îles voisines (celles placées directement à gauche et à droite sur le « cercle »). S'il y a déjà une tour de la même couleur sur l'une d'entre elles, alors ces tours activent leur pouvoir d'attraction magique !

**Déplacez les îles l'une à côté de l'autre** afin qu'elles soient adjacentes, avec tous les étudiants et toutes les tours placés dessus : elles forment désormais un archipel, contenant plusieurs tours.

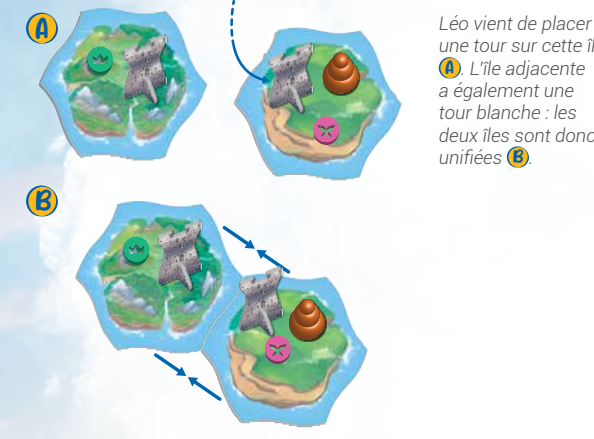

*une tour sur cette île*  A *. L'île adjacente deux îles sont donc* 

Une fois unifiées, **les îles ne peuvent plus être séparées**. Un archipel est considéré comme une seule île pour le déplacement de Mère Nature et pour les calculs d'influence. Cela signifie que lorsque Mère Nature termine son déplacement sur un archipel, vous devez y calculer l'influence en prenant en compte tous les étudiants et tours présents sur cet archipel.

Le nombre total d'îles va donc diminuer au cours de la partie.

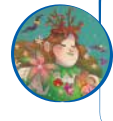

Lorsque vous unifiez les îles en archipels plus importants, n'oubliez pas de les défendre avec les étudiants que vous contrôlez. Si votre adversaire parvient à les conquérir, il remplace toutes vos tours d'un seul coup !

#### 3 *Choisir une tuile Nuage*

**Prenez tous les étudiants d'un nuage** et placez-les sur votre entrée. Le premier joueur a le choix entre les deux tuiles Nuage, et prend les étudiants qui s'y trouvent. Le second joueur doit prendre les étudiants du nuage restant.

À la fin de votre tour, vous devez toujours avoir un total de 7 étudiants sur votre entrée.

Vous pouvez bien entendu unifier une tuile Île à un archipel déjà formé, ou unifier deux archipels l'un à l'autre. Si vous construisez une tour sur une île et que l'une de vos tours est également présente sur chacune des deux îles voisines, alors les trois s'unifient en un unique archipel. L'unification peut se produire plusieurs fois au cours de la partie et vous créerez donc plusieurs archipels composés de 2 tuiles ou plus.

**IMPORTANT**: Chaque tuile Île ne peut contenir qu'une seule tour.

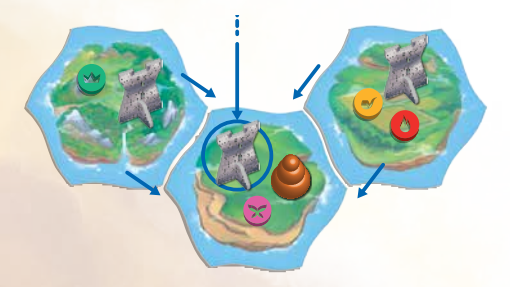

*Léo vient de construire une tour sur l'île où Mère Nature a terminé son déplacement. Les deux îles adjacentes ont déjà des tours blanches : les trois îles doivent donc être unifiées.*

*Lisa a décidé de prendre les étudiants de cette tuile Nuage et les place sur son entrée.*

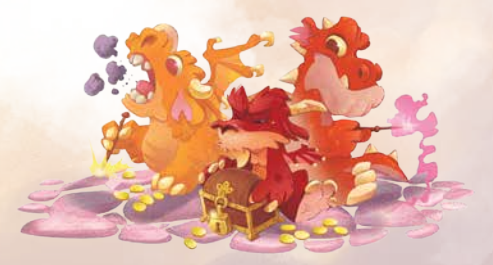

 $\mathbf{8}$ 

## Fin de la manche

Lorsque tous les joueurs ont joué leur tour, la manche est terminée. Démarrez une nouvelle manche par la phase de planification, en commençant par le joueur qui a joué l'assistant de plus faible valeur lors de la manche précédente.

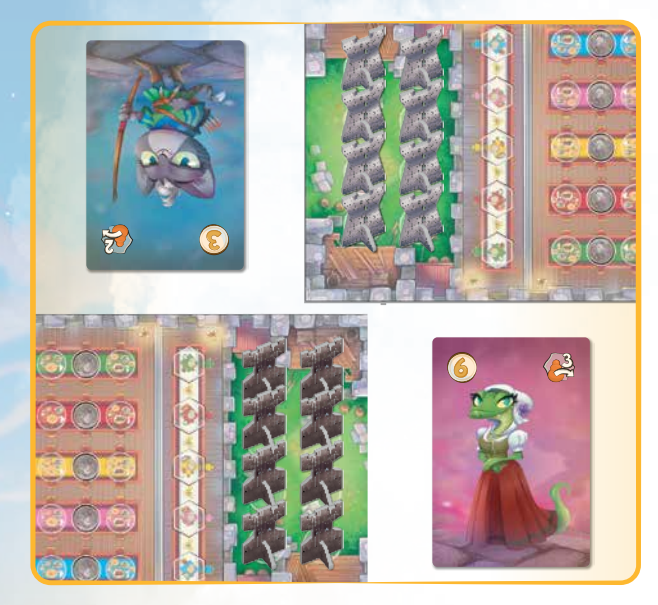

*Ces cartes Assistant ont été jouées au cours de la manche précédente. Léo, qui a joué la carte Assistant de valeur 3, sera le premier joueur pour cette nouvelle manche.*

### Fin de la partie

Une partie peut se terminer de trois manières différentes :

La partie se termine immédiatement lorsqu'un joueur construit sa dernière tour. Ce joueur remporte la partie.

#### OU

La partie se termine immédiatement lorsqu'il ne reste plus que 3 archipels et/ou îles sur la table.

#### OU

La partie se termine à la fin de la manche au cours de laquelle le dernier disque Étudiant a été pioché du sac, ou si un joueur n'a plus de cartes Assistant en main. S'il n'y a pas assez d'étudiants, les joueurs jouent leur tour sans prendre de nouveaux étudiants sur une tuile Nuage.

Le joueur qui a construit le plus de tours sur des îles remporte la partie. En cas d'égalité, le joueur qui contrôle le plus de professeurs remporte la partie.

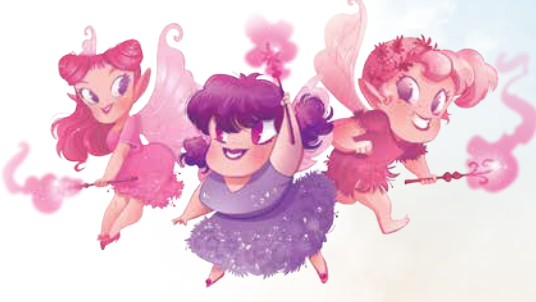

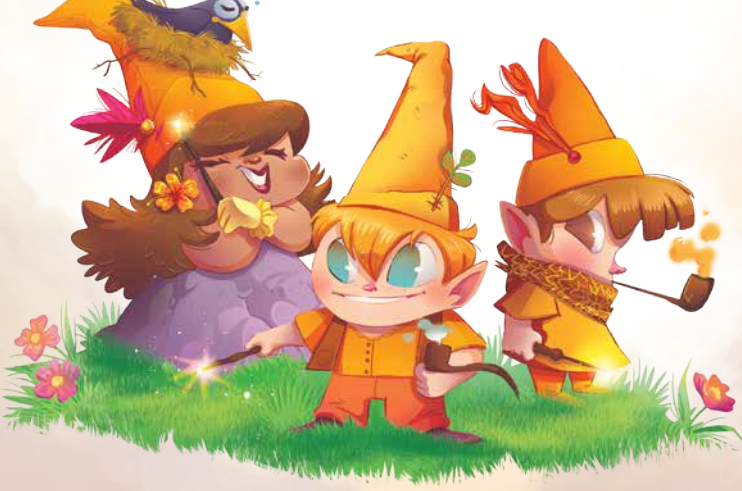

## Partie à 3 joueurs -

Les règles sont les mêmes que celles présentées précédemment, avec les ajustements suivants :

#### Mise en place

Prenez 3 tuiles Nuage et placez-les près du sac, face a visible.

→ Chaque joueur prend les éléments suivants :

- **1** plateau École
- 6 tours d'une même couleur *(noir, blanc ou rouge)*
- 1 paquet de 10 cartes Assistant du sorcier de son choix

Placez les 6 tours dans la zone située à droite de votre plateau École et prenez vos cartes Assistant.

Chaque joueur pioche 9 disques Étudiant dans le sac et les place sur la case Entrée de son plateau École.

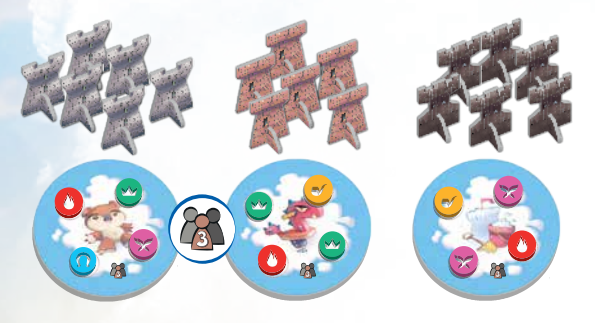

*Chaque joueur commence la partie avec seulement 6 tours. 4 étudiants sont placés sur les tuiles Nuage pendant la phase de planification et 4 étudiants seront déplacés pendant la phase d'actions.*

### Phase de planification

- → Piochez 4 disques Étudiant du sac pour chaque nuage.
- → Les joueurs choisissent et jouent une carte Assistant, en commençant par le premier joueur, puis en poursuivant dans le sens horaire.

### Phase d'actions

 $\rightarrow$  À votre tour, déplacez 4 étudiants de votre entrée vers votre réfectoire ou sur les îles.

## Partie à 4 joueurs

Les joueurs se répartissent en deux équipes de deux qui vont s'affronter tout au long de la partie. Les coéquipiers peuvent s'asseoir l'un à côté de l'autre ou l'un en face de l'autre. Au début de la partie, vous pouvez décider si la communication entre coéquipiers est autorisée ou non. Les règles sont les mêmes que lors d'une partie à 2 joueurs, avec les ajustements suivants :

### Mise en place

- → Prenez aléatoirement 4 tuiles Nuage et placez-les près du sac, face *de* visible.
- → Chaque joueur prend un plateau École et un paquet de 10 cartes Assistant.
- $\rightarrow$  Un joueur de chaque équipe prend les 8 tours d'une même couleur et les place à droite de son plateau École.
- → Chaque joueur pioche 7 disques Étudiant du sac et les place sur la case Entrée de son plateau École.

#### Phase de planification

- $\rightarrow$  Piochez 3 étudiants du sac pour chaque nuage.
- → Les joueurs choisissent 1 carte Assistant, en commençant par le premier joueur et en poursuivant dans le sens horaire.

### Phase d'actions

Chaque joueur déplace les étudiants soit sur les îles, soit vers son propre réfectoire. Vous ne pouvez PAS déplacer des étudiants vers le réfectoire de votre coéquipier. Un professeur est contrôlé par le joueur qui a le plus d'étudiants de la couleur correspondante dans son réfectoire, comme d'habitude. Les étudiants du réfectoire d'un coéquipier **ne sont pas pris en compte**. Les îles sont contrôlées et conquises par chaque équipe. À la fin du déplacement de Mère Nature, vérifiez quelle équipe a la plus grande influence.

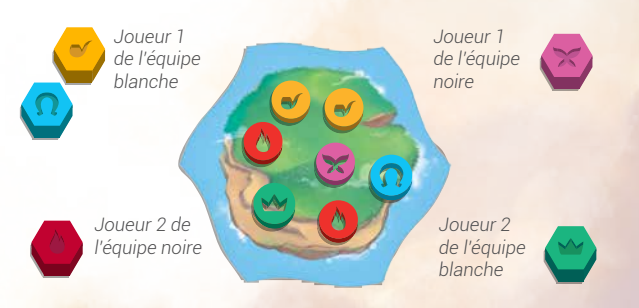

*L'équipe blanche contrôle les professeurs bleu, jaune et vert. Elle a donc une valeur d'influence de 4 sur cette île. L'équipe noire contrôle les professeurs rouge et rose et a une valeur d'influence de 3. Si Mère Nature s'arrête ici, l'équipe blanche y construit une tour.*

10

# Mode expent

Le mode expert peut être joué dans des parties à 2, 3 ou 4 joueurs. Ajoutez les règles suivantes :

#### Mise en place

- Mélangez les cartes Personnage, piochez-en 3 et placez-les, face visible, sur la table *(rangez les cartes restantes dans la boîte).*
- Chaque joueur prend 1 pièce. Regroupez les pièces restantes en une réserve générale sur la table.

#### Phase d'actions

Chaque fois que vous placez un étudiant dans votre réfectoire sur une case indiquant un symbole Pièce, prenez 1 pièce de la réserve générale. Cela se produit lorsque vous placez le troisième, le sixième et le neuvième étudiant de chaque couleur.

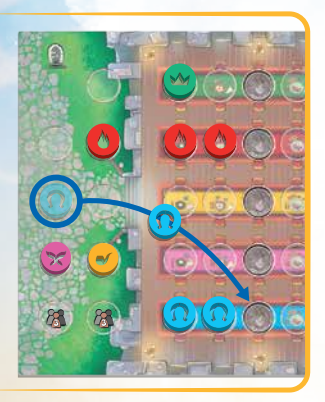

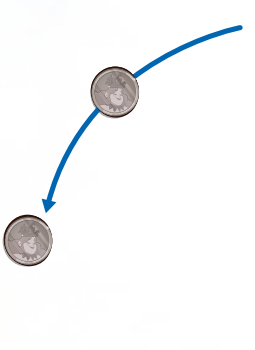

*Ce joueur déplace un étudiant licorne (bleue) vers son réfectoire sur une case indiquant un symbole Pièce : il gagne donc 1 pièce.*

À votre tour, vous pouvez utiliser la capacité d'un personnage en payant le coût indiqué sur sa carte. La capacité de chaque personnage dispose d'un coût. Le coût indiqué sur la carte Personnage correspond à sa première activation. Lors des activations ultérieures, il est augmenté de 1 pièce. Pour l'indiquer, le **premier** joueur qui utilise la capacité d'un personnage doit placer l'une des pièces payées sur la carte de ce personnage. Toutes les autres pièces payées sont remises dans la réserve générale.

## Parsonnages

Les personnages disposent de capacités variées qui s'appliquent à différents moments de la partie. Vous pouvez utiliser un personnage à tout moment de votre tour. Son effet s'applique jusqu'à la fin de votre tour.

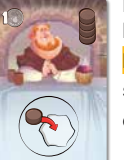

Lors de la mise en place, piochez 4 étudiants et placezles sur cette carte.

**EFFET** : Prenez 1 étudiant de cette carte et placez-le sur une île de votre choix. Piochez ensuite un nouvel étudiant du sac et placez-le sur cette carte.

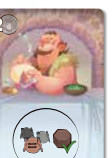

**EFFET :** Lors de votre tour, vous prenez le contrôle d'un nombre quelconque de professeurs, même si vous avez le même nombre d'étudiants que le joueur qui les contrôle actuellement.

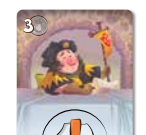

EFFET : Choisissez une île et résolvez-la comme si Mère Nature y avait terminé son déplacement. Mère Nature se déplacera également à la fin de la manche et l'île où elle terminera son déplacement sera elle aussi résolue.

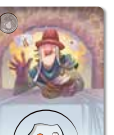

**EFFET :** Vous pouvez déplacer Mère Nature de jusqu'à 2 îles de plus que la valeur indiquée par la carte Assistant que vous avez jouée.

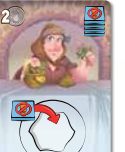

Lors de la mise en place, placez les 4 tuiles Entrée interdite sur cette carte.

EFFET : Placez une tuile Entrée interdite sur une île de votre choix. La première fois que Mère Nature y termine son déplacement, ne calculez PAS l'influence sur cette île et n'y placez pas de tours. Puis replacez la tuile Entrée interdite sur cette carte.

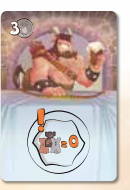

EFFET : Lors de la résolution de la conquête d'une île, ignorez l'influence octroyée par les tours.

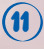

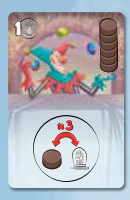

Lors de la mise en place, piochez 6 étudiants et placezles sur cette carte.

**EFFET :** Vous pouvez prendre jusqu'à 3 étudiants de cette carte et les remplacer par le même nombre d'étudiants de votre entrée.

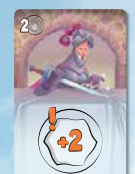

EFFET : Lors du calcul d'influence de ce tour, considérez que vous avez 2 influences supplémentaires.

tour, ignorez cette couleur lors du calcul d'influence.

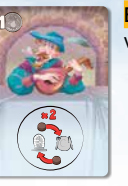

EFFET : Vous pouvez échanger jusqu'à 2 étudiants entre votre entrée et votre réfectoire.

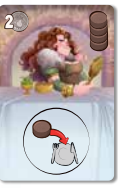

Lors de la mise en place, piochez 4 étudiants et placez-les sur cette carte.

EFFET : Prenez 1 étudiant de cette carte et placez-le dans votre réfectoire. Ensuite, piochez un nouvel étudiant du sac et placez-le sur cette carte.

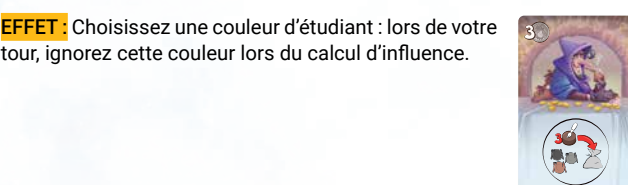

EFFET : Choisissez une couleur d'étudiant : chaque joueur (vous compris) doit remettre dans le sac 3 étudiants de cette couleur provenant de son réfectoire. Si un joueur a moins de 3 étudiants de la couleur choisie, il doit remettre tous ceux qu'il possède.

# <u>Résumé</u>

### Phase de planification

I Prenez des étudiants dans le sac et placez-les sur les nuages.

**II**) Choisissez et jouez une carte Assistant.

### $\epsilon^{\mathbb{I}_{\mathsf{m}}}$ Phase d'actions

- 1 Déplacez les étudiants de votre entrée vers votre réfectoire et/ou sur des îles.
- 2 Déplacer Mère Nature et vérifier l'influence. Les îles peuvent être contrôlées ou conquises et peuvent ensuite être unifiées en archipel.
- Prenez tous les nouveaux étudiants d'une tuile Nuage et placez-les dans votre entrée.

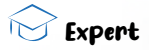

Lors de votre tour, vous pouvez payer des pièces pour utiliser la capacité d'un personnage.

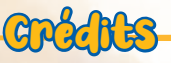

Auteur : Leo Colovini Développement : Simone Luciani Illustrations : Alessandro Costa Kapakkione Graphisme : Elisabetta Micucci Règles : David Digby Éditeurs : Giuliano Acquati et Lorenzo Tucci Sorrentino Traduction française : MeepleRules.fr Relecture française : Juliette Chastel, Robin Houpier Leo tient à remercier les équipes de Studiogiochi.

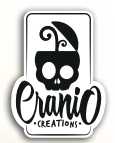

Simone aimerait remercier Leo qui a guidé ses premiers pas dans le monde de la création de jeux et qui lui a donné la chance de travailler sur ce grand jeu. Il remercie également tous les testeurs qui l'ont aidé pendant le processus de développement, en particulier Samantha Milani, qui a toujours aimé ce jeu et Simone Fini qui y a joué un nombre incroyable de fois.

©2021 Cranio Creations S.r.l. Tous droits réservés

© 2022 IELLO pour la version française IELLO - 9, avenue des Érables, lot 341 54180 Heillecourt, France

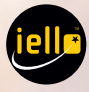